DÉPARTEMENT DE LA **CHARENTE MARITIME** 

**ARRONDISSEMENT DE ROCHEFORT** 

\*\*\*\*\*\*\*

-------**CANTON DE ROYAN CONTRACTOR** 

**COMMUNE DE ROYAN** 

Nº 22 198

L'an deux mille vingt-deux, le 5 décembre, à 18 h 00, le conseil municipal, légalement convoqué, s'est réuni à la Mairie, en séance publique, sous la présidence de Monsieur Patrick MARENGO, le Maire.

### DATE DE LA CONVOCATION

### **DATE D'AFFICHAGE**

Le 29 novembre 2022

### Le 29 novembre 2022

ÉTAIENT PRÉSENTS : M. Patrick MARENGO, Maire, M. Didier SIMONNET, Premier Adioint. Mme Éliane CIRAUD-LANOUE. M. Philippe CAU. Mme Nadine DAVID, M. Philippe CUSSAC, Mme Dominique BERGEROT, M. Gilbert LOUX, M. Jean-Michel DENIS, Mme Liliane ISENDICK-MALTERRE, adjoints.

M. Jean-Luc CHAPOULIE, Mme Céline DROUILLARD, M. Julien DURESSAY, M. Gérard FILOCHE. Mme Dominique GACHET-BARRIÈRE, M. Jacques GUIARD, M. Bruno JARROIR, M. Thomas LAFARIE, Mme Françoise LARRIEU, Mme Christelle MAIRE, M. Christophe PLASSARD, Mme Marie-Pierre QUENTIN, M. Raynald RIMBAULT, Mme Marie-Claire SEURAT, Mme Madeline TANTIN, M. Gilbert THULEAU, conseillers municipaux.

ÉTAIENT REPRÉSENTÉS:

M. Denis MOALLIC représenté par M. Philippe CAU Mme Odile CHOLLET représentée par Mme Dominique BERGEROT Mme Océane FERNANDES représentée par M. Patrick MARENGO M. Yannick PAVON représenté par M. Philippe CUSSAC Mme Christine DELPECH-SOULET représentée par Mme GACHET-BARRIÈRE

ÉTAIENT ABSENTS EXCUSÉS : Mme Dominique PARSIGNEAU, M. Thierry ROGISTER

Nombre de conseillers en exercice : 33 Nombre de présents : 26 Nombre de votants : 31

Mme Dominique BERGEROT a été élue secrétaire de séance.

AVENANT N°1 À LA CONVENTION-CADRE POUR LA RÉALISATION DE **OBIET:** PRESTATIONS DE SERVICES NUMÉRIQUES ENTRE LA VILLE DE ROYAN ET LA COMMUNAUTÉ D'AGGLOMÉRATION ROYAN ATLANTIQUE (CARA)

**RAPPORTEUR: M. LOUX** 

VOTE: UNANIMITÉ

Accusé de réception en préfecture<br>017-211703061-20221205-DCM22-198-DE<br>Date de télétransmission : 09/12/2022<br>Date de réception préfecture : 09/12/2022

### **EXTRAIT DU REGISTRE DES DÉLIBÉRATIONS DU CONSEIL MUNICIPAL**

 $\mathbf{x}$ 

Accusé de réception en préfecture<br>017-211703061-20221205-DCM22-198-DE

Par une délibération n°19.064 du 23 mai 2019, la Ville de Registre de la partie de la composition : 09/12/2022 convention de prestations de services numériques avec les services de la Communauté d'Agglomération Royan Atlantique, dans le cadre d'une mutualisation des movens et des services, afin que la commune puisse bénéficier de ressources numériques fiables.

Ces prestations de services numériques sont énumérées dans un catalogue qui est amené à évoluer en fonction des usages et de la réglementation en vigueur. Ces prestations sont proposées gratuitement ou avec un tarif attractif et répondent aux objectifs de la charte des usages numériques et informatiques.

Pour les besoins de la commune, notamment pour la mise en place de nouveaux services tels que le Portail Citoyen ou l'application SIG web / mobilité, il est nécessaire de conclure un avenant n°1 à cette convention-cadre afin d'élargir la gamme des services numériques proposés par la Communauté d'Agglomération Royan Atlantique.

Il est proposé au Conseil municipal d'autoriser Monsieur le Maire ou Monsieur le Premier Adjoint, agissant par délégation, à signer la convention-cadre ainsi que l'avenant n°1, compte-tenu de la nécessité d'ajouter de nouveaux éléments issus du catalogue de services numériques.

### LE CONSEIL MUNICIPAL.

- Vu les délibérations du Conseil communautaire n°CC-180716-I1 en date du 16 juillet 2018 et du Conseil municipal n°19.064 du 23 mai 2019 relatives à la signature d'une convention de prestations de services numériques.
- Ayant entendu l'exposé du Rapporteur.
- Après en avoir délibéré,

### **DÉCIDE**

- d'approuver les termes de la convention-cadre et de son avenant n°1 pour la réalisation de prestations de services numériques conclus entre la Ville de Royan et la Communauté d'Agglomération Royan Atlantique auxquels sont annexés le catalogue des prestations proposées ainsi que la charte des services numériques,
- d'autoriser Monsieur le Maire ou Monsieur le Premier Adjoint, agissant par délégation, à signer tous les documents permettant l'application de cette décision

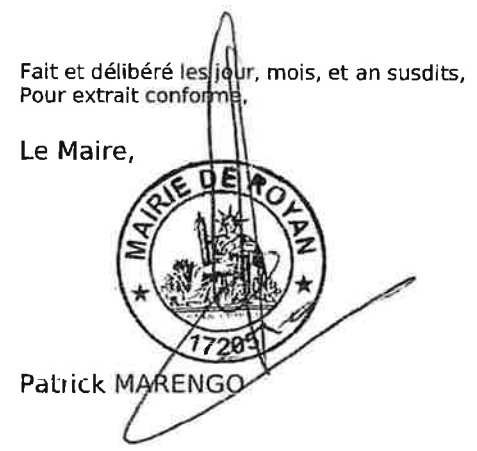

Certifié exécutoire Compte tenu de l'accomplissement des formalités légales le 9 décembre 2022

La secrétaire de séance.

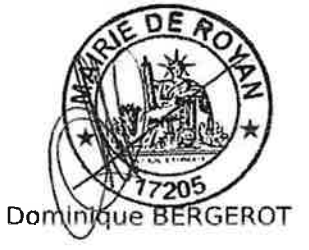

# AVENANT à la convention-cadre pour la réalisation de prestations de services numériques entre la Ville de ROYAN et la Communauté d'Agglomération

#### Entre

La Communauté d'Agglomération Royan Atlantique (CARA) située 107 Avenue de Rochefort 17 200 Royan, représentée par son président, Vincent BARRAUD, habilité à signer le présent avenant en vertu de la délibération n°CC-220627-N1 du 27 Juin 2022.

Ci-après denommée, la CARA,

Et

La Ville de ROYAN située 80 avenue de Pontaillac 17200 ROAYN représentée par M. MARENGO, Maire en exercice dûment habilité à signer le présent avenant à la convention en vertu de la délibération n° 22.198 du Conseil Municipal réuni le 5 décembre 2022.

Ci-après dénommé le Bénéficiaire,

Vu la délibération du conseil communautaire n°CC-220627-N1 du 27 Juin 2022 portant mise à jour de la convention de prestation de services numériques proposée par la CARA aux communes membres et syndicats liés,

Vu la délibération du conseil municipal n°19.064 en date du 23 mai 2019 décidant de mutualiser ses moyens avec la CARA et de lui confier la gestion de services numériques relevant de la compétence de la commune,

Vu la convention initialement signée le 27 mai 2019 entre la commune de Royan et la Communauté d'Agglomération Royan Atlantique (après délibération n°CC-1807076-11 du 16 juillet 2018 du Conseil Communautaire et délibération n°19.064 du 23 mai 2019 du Conseil Municipal) ayant pour objet de définir la gestion d'un ensemble de services numériques au catalogue ci-joint en annexe et consultable en ligne à l'adresse suivante https://intranet.agglo-royan.fr/catalogue-services-dsi/

Considérant la nécessité de compléter la précédente convention suite à la modification de certains éléments du catalogue de services numériques :

IL EST CONVENU CE QUI SUIT :

### **ARTICLE 1: OBJET**

Le présent avenant a pour objet de proposer, via le catalogue de services numériques régulièrement mis à jour, de nouvelles prestations.

Par ailleurs, le présent avenant a pour objet de répertorier les ajustements nécessaires dans le choix des outils et prestations choisis par la commune.

#### ARTICLE 2 : MODIFICATION DE L'ARTICLE 2.2 « Détails des outils et prestations choisis par la Commune »

L'article 2.2 est modifié comme suit :

- Les services de bases
- Les services numériques du Systèmes d'Information Géographique (SIG)
- Les Outils web
- Les services de dématérialisation
- Les services d'hébergements
- Les services de téléphonie

 $-[...]$ 

### ARTICLE 3 : MODIFICATION DE L'ARTICLE 4 « Responsabilité » 2022

L'article 4 est complété comme suit :

Dans le cadre de la gestion des outils mutualisés avec le Bénéficiaire, la CARA ne pourra être tenue responsable des contenus et données diffusées ou de l'utilisation de ces outils par le Bénéficiaire.

Les modalités et préconisations d'utilisation sont précisées dans les chartes et conditions d'utilisations fournies avec l'outil mutualisé.

Le Bénéficiaire s'engage notamment à respecter la nouvelle Charte des usages et services numériques adoptée en Conseil Communautaire par la délibération n°CC-211206-H1 du 06 décembre 2021.

Les administrateurs d'un ou plusieurs services numériques mis à disposition s'engage à respecter la Charte administrateur

### ARTICLE 4 : MODIFICATION DE L'ARTICLE 6 « Modalités de paiement »

L'article 6 est modifié comme suit :

Chaque année la CARA émettra un ou plusieurs titres de recettes correspondant au coût de l'ensemble des outils et prestations réalisés dans l'année. Le détail des coûts et prestations et outils à rembourser sera fourni à la commune.

### **ARTICLE 5 : MODIFICATION DE L'ARTICLE 7.2 « Résiliation »**

L'article 7.2 est modifié comme suit :

La présente convention ne peut être résiliée durant les douze mois (12mois) suivant la date de sa signature.

Passé ce délai, elle pourra être résiliée à la convenance de l'une ou l'autre des parties.

La demande de résiliation doit-être notifiée par courrier RAR.

La résiliation devient effective 12 mois à compter de la réception de la demande.

L'exercice de ce droit contractuel n'ouvre droit à aucune indemnisation pour l'une ou l'autre des parties.

### **ARTICLE 6: CONDITIONS GENERALES**

L'ensemble des clauses et conditions de la convention autre que celles figurant au présent avenant demeure applicable. Les stipulations du présent avenant font partie intégrante de la convention initiale.

### **ARTICLE 7 : ENTREE EN VIGUEUR**

Le présent avenant entre en vigueur le 9 décembre 2022.

Fait à Royan, le 9 décembre 2022

Le Maire de Royan.

Patrick MARENGO

Le Président de la CARA.

**Vincent BARRAUD** 

COMMUNAUTE D'AGGLOMERATION ROYAN ATLANTIQUE 107 avenue Rochefort 17201 ROYAN Cedex

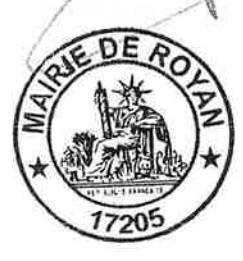

Accusé de réception en préfecture<br>017-211703061-20221205-DCM22-198-DE<br>Date de télétransmission : 09/12/2022<br>Date de réception préfecture : 09/12/2022

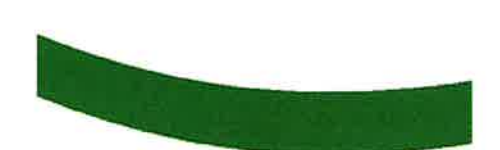

**Annexe** 

# **CATALOGUE DE PRESTATIONS DE SERVICES NUMÉRIQUES**

Communauté d'Agglomération Royan Atlantique

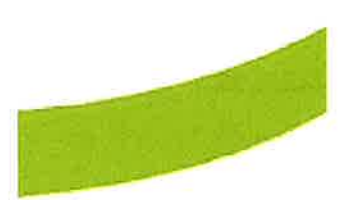

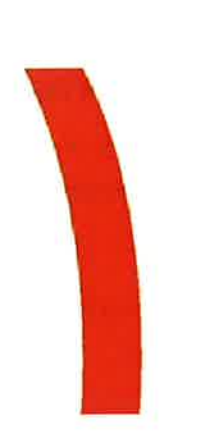

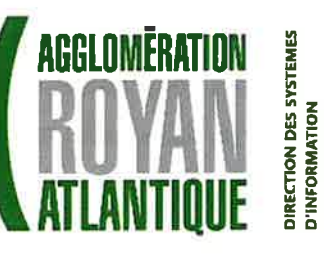

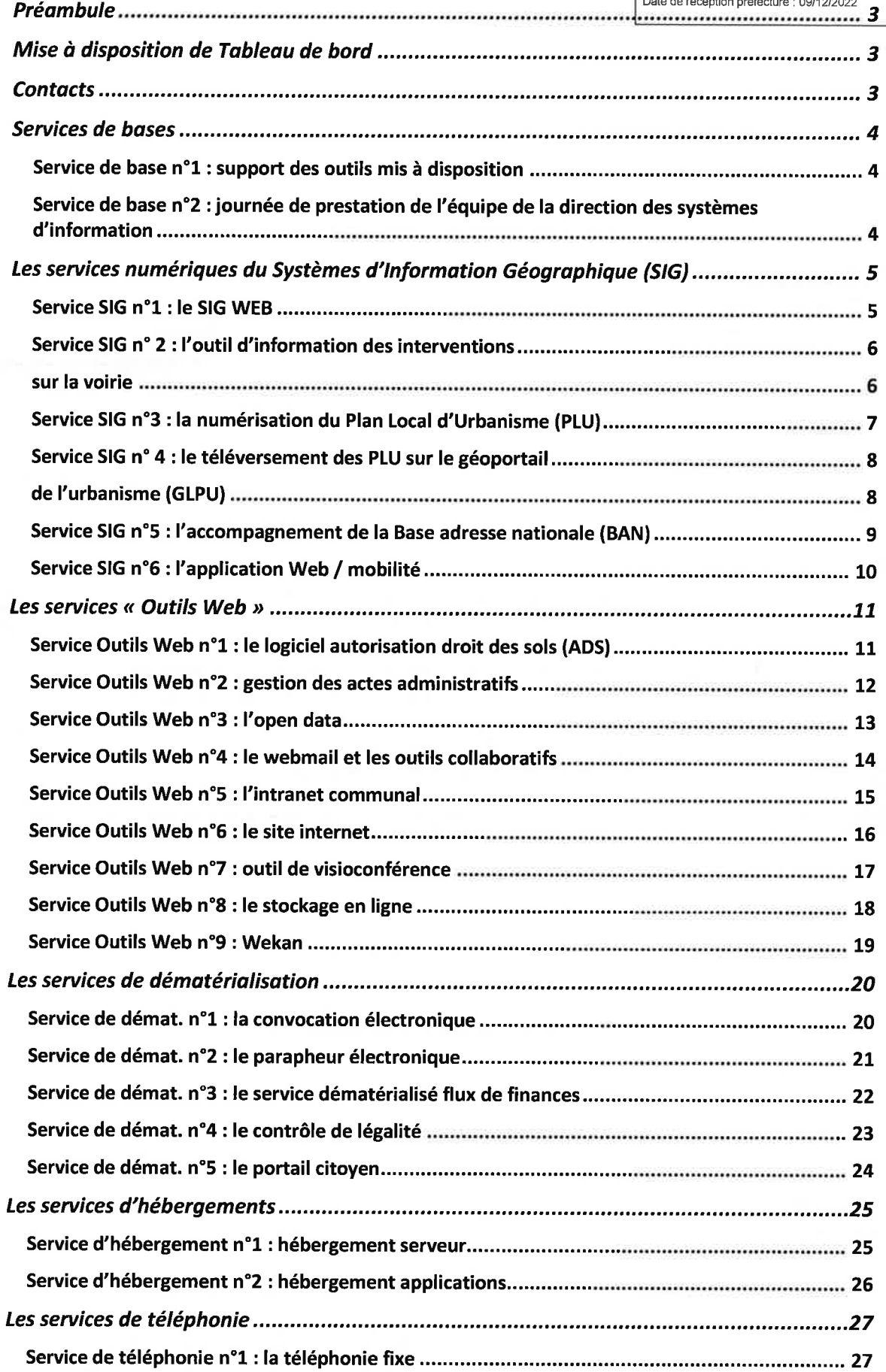

Accusé de réception en préfecture<br>017-211703061-20221205-DCM22-198-DE<br>Date de télétransmission : 09/12/2022<br>Date de réception préfecture : 09/12/2022

# Préambule

La Communauté d'Agglomération Royan Atlantique (CARA) met en place des outils numériques adaptés à ses besoins pour ses propres services et répondant également aux préconisations de l'État. Il paraît alors opportun que ceux-ci puissent être proposés aux communes/structures partenaires de l'Agglomération.

Ces prestations de services numériques sont détaillées dans ce catalogue qui a la possibilité d'être évolutif en fonction des usages et de la réglementation.

Pour les services ayant un coût (détaillé également dans le catalogue) les montants sont révisables au 1<sup>er</sup> janvier de chaque année.

La CARA émettra un titre de recettes correspondant au coût de l'ensemble des outils et prestations réalisés dans l'année.

La structure intéressée par ces services devra dans un premier temps prendre contact avec la Direction des Systèmes d'Information (DSI), signer une convention avec la CARA puis acter par une délibération/décision les services auxquels elle souhaite souscrire.

Si par la suite d'autres services sont souhaités, un avenant devra être annexé à la convention et une nouvelle délibération/décision devra être actée.

# Mise à disposition de Tableau de bord

Dans le cadre de suivi de ces prestations, la CARA a mis en place des tableaux de bord consultables par l'ensemble des communes/structures associées. Ces tableaux reprennent l'ensemble des services (souscrits ou non, actifs ou non) et permettent un suivi précis de l'utilisation des services notamment en terme de consommation.

Les factures, les conventions signées, des supports sur les services sont également disponibles. Les communes/structures ont accès à ce service via un identifiant et un code d'accès individuel.

# **Contacts**

L'équipe de la DSI est à votre écoute pour la mise en place de vos projets autour du numérique et pour le suivi des prestations de services.

### Communauté d'Agglomération Royan Atlantique Direction des Systèmes d'Information

107 avenue de Rochefort 17201 ROYAN Cedex Téléphoné: 05 46 22 19 70 @:dsi@agglo-royan.fr

# Services de bases

Service de base n°1 : support des outils mis à disposition

Lorsque vous souscrivez à un service numérique, un support outil est mis à votre disposition. Il est disponible pour tous les utilisateurs disposant d'un accès à l'intranet de la CARA, par un formulaire web accessible depuis le portail ou à défaut par téléphone au 05 46 22 19 70.

> Le formulaire de saisie d'un ticket d'incident est accessible 24h/24 et 7j/7. Le support d'incident est ouvert de 9h00 à 12h30 et de 14h00 à 17h00 du lundi au vendredi (hors jours fériés).

Service de base n°2 : journée de prestation de l'équipe de la direction des systèmes d'information

Avant la mise en place d'un service, il est nécessaire que les services de la DSI puissent étudier la faisabilité ou non d'un projet, l'inclure dans son planning de travail, etc...

Aussi, en plus du projet en lui-même, il faut inclure une ou des journée(s) de prestations dans le cadre de la mise en place de ces services.

La prestation comprendra :

- Vetude et la mise en places des services :
- $\blacktriangleright$  l'installation et le paramétrage;
- Je transfert de compétence auprès d'une personne référente pour une utilisation optimale ;
- $\blacktriangleright$  le développement d'applications ;
- $\overline{a}$ le suivi au démarrage.

Dans le cadre d'un projet plus complexe, et n'entrant pas dans le forfait de base, le bénéficiaire validera le coût sur la base d'un devis estimatif détaillé des prestations.

Le coût d'une journée de prestation sera évalué sur la base des coûts réels au moment de la réalisation du projet.

# Les services numériques du Systèmes d'Information Géographique (SIG)

### Service SIG n°1 : le SIG WEB

L'outil SIG WEB permet de consulter en mode web l'ensemble des données géographiques et alphanumériques issues de l'intégration des fichiers EDIGÉO et MAJIC de la matrice cadastrale. Sécurisé avec des droits utilisateurs spécifiques et répondant aux normes actuelles, il permet de consulter et d'éditer rapidement les informations sur les communes, sections, lieux-dits, parcelles, propriétaires.

Le SIG WEB sert de socle pour la consultation d'autres thématiques géographiques et/ou métiers.

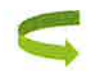

Coût : pris en charge par la CARA

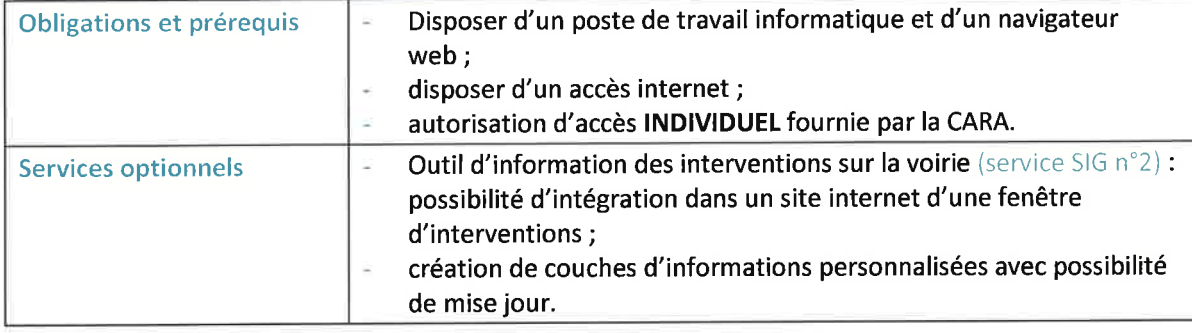

# Service SIG n° 2 : l'outil d'information des interventions sur la voirie

Ce service permet la localisation et la description, sur le SIGWEB, des interventions ou perturbations en cours sur la voirie. Il est également possible d'ajouter une pièce jointe.

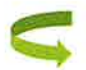

Coût : pris en charge par la CARA

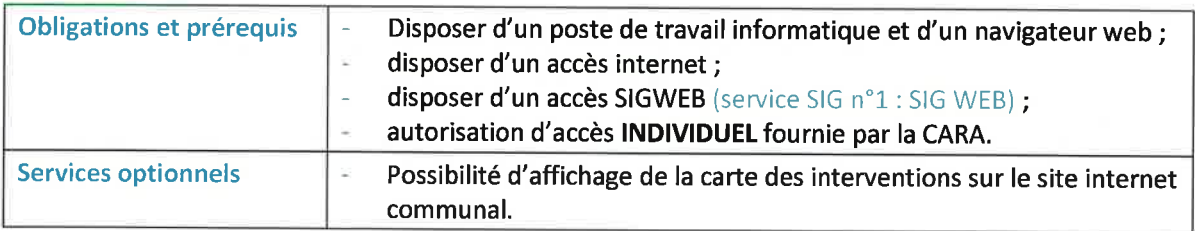

### Service SIG n°3 : la numérisation du Plan Local d'Urbanisme  $(PLU)$

La CARA se propose de numériser les plans locaux d'urbanisme (PLU) au format SIG suivant le cahier des charges du Conseil national de l'information géolocalisée (CNIG).

Pour cela il est nécessaire que la commune puisse fournir au service SIG des supports adéquats. Une fois le PLU validé au format CNIG par la CARA, il sera mis en ligne sur le SIGWEB.

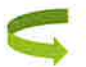

Coût : pris en charge par la CARA dans la limite d'une numérisation par période de 24 mois.

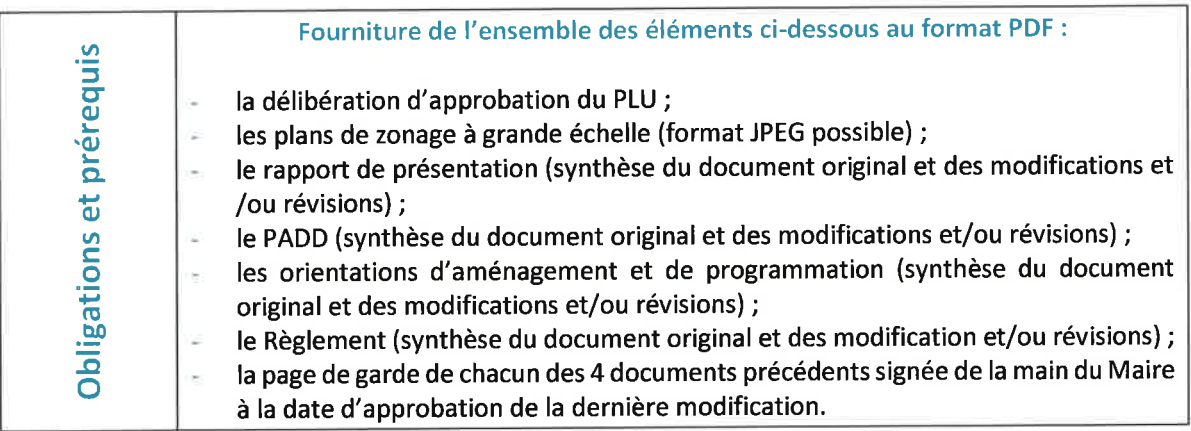

# Service SIG n° 4 : le téléversement des PLU sur le géoportail de l'urbanisme (GPU)

Le Géoportail de l'urbanisme a pour mission de rendre accessibles les documents d'urbanisme et les servitudes d'utilité publique à tous les utilisateurs du site. Les visiteurs, que ce soient des particuliers, des professionnels de l'urbanisme, ou les établissements publics, peuvent consulter pour le territoire qui les intéresse la réglementation d'urbanisme qui s'y applique.

Il permet donc à la société civile de consulter et télécharger sur une même plateforme tous les documents d'urbanisme du territoire national.

Afin de pouvoir publier et diffuser les informations urbanistiques, le Géoportail est alimenté par les collectivités territoriales et les services de l'État.

A partir du 1<sup>er</sup> janvier 2023 la publication des nouveaux PLU sur le GPU est une étape obligatoire de la publicité du document d'urbanisme le rendant opposable.

Source: https://www.geoportail-urbanisme.gouv.fr

Ce service permet donc le téléversement des PLU au format CNIG sur le géoportail de l'urbanisme et ainsi de le rendre compatible avec les prérequis d'intégration dans le GPU.

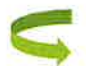

Coût : pris en charge par la CARA

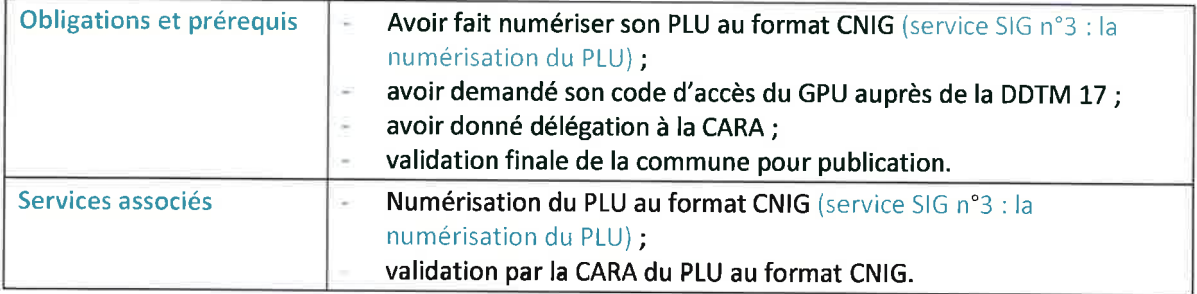

### Service SIG n°5 : l'accompagnement de la Base adresse nationale (BAN)

La Base adresse nationale (BAN) est une base de données qui a pour but d'uniformiser et de centraliser l'intégralité des adresses du territoire français. Elle est composée à partir de toutes les BAL (Base adresse locale) du territoire.

Son pilotage est assuré par la Direction Interministérielle du Numérique (DINUM), qui est chargée d'en définir les modalités de gouvernance et de fonctionnement (à la suite d'une décision du Premier Ministre).

La simplification de l'action publique locale implique notamment la notion du « Dites-le nous une fois » pour faciliter les démarches des administrés. Pour l'adressage cela se traduit par une transmission de la Base Adresse Nationale (BAN) aux administrations qui en ont besoin (services de l'État, opérateurs de fibre optique, La Poste, services GPS).

La loi réaffirme que l'adressage est réalisé sous la responsabilité du Conseil Municipal qu'importe la taille de la commune. Ainsi, les communes sont responsables de la création des voies et des adresses qu'elles doivent renseigner dans la BAN.

A quoi sert un adressage correct :

- permettre au secours d'arriver plus rapidement ;
- améliorer les services de navigations par GPS ;
- améliorer la distribution du courrier/colis.

Le service SIG propose d'accompagner les communes sur la thématique de « l'adresse » ainsi que sur la mise en place des outils web pour créer et gérer sa BAL.

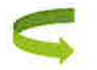

Coût : pris en charge par la CARA

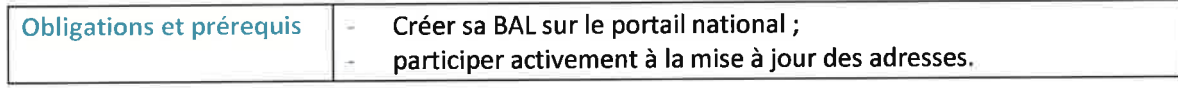

### Service SIG n°6 : l'application Web / mobilité

Cet outil permet de créer des applications cartographiques personnalisées consultables depuis un navigateur web ou une application mobile.

Ce service propose donc la création et la mise en place d'outils cartographiques permettant l'accès à la donnée métier appartenant aux demandeurs.

Le développement d'une application nécessite à minima une demi-journée de prestation (service de base n°2 : journée de prestation) et sera quantifiée selon l'estimation du projet.

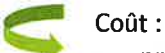

- pris en charge par la CARA pour les comptes de consultations de données ;
- 2 comptes éditeurs (permettant la mise à jour de données) fournis par la CARA aux signataires de la convention pour ce service (possibilité de comptes supplémentaires au coût en vigueur) ;
- maintenance annuelle : 50€/an minimum ou 20% prix prestation mise en place et par application selon estimation fournie;
- prix de stockage.

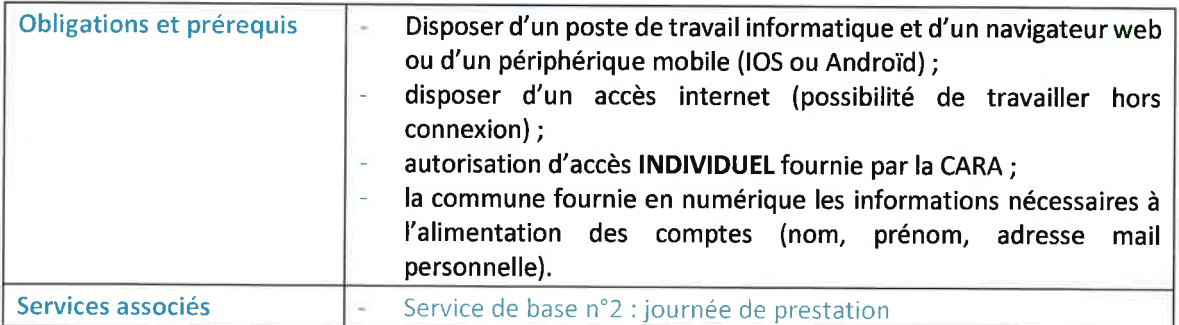

# Les services « Outils Web »

### Service Outils Web n°1 : le logiciel autorisation droit des sols  $(ADS)$

Ce logiciel sert à l'enregistrement et l'instruction des autorisations des droits du sol dans le cadre d'une instruction des dossiers par la CARA.

Un portail public, permettant le dépôt de demande dématérialisée, est en ligne.

Coût : - pris en charge par la CARA lorsque que les services de la CARA sont instructeurs ; - selon devis lorsque la commune est instructrice.

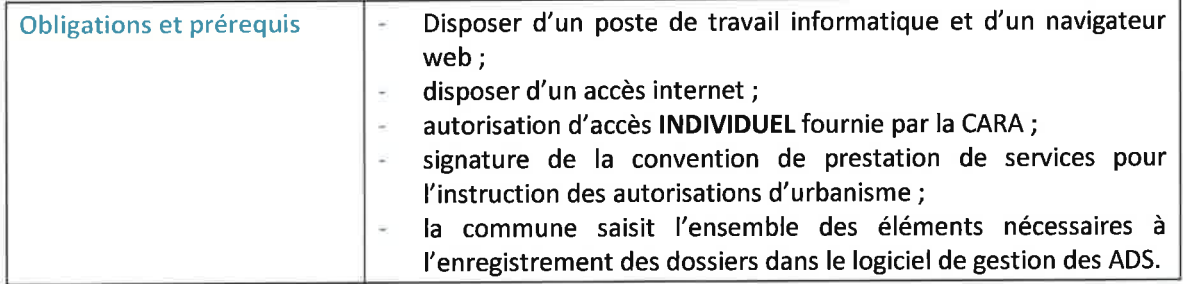

Service Outils Web n°2 : gestion des actes administratifs

Cet outil permet de classer et de rechercher des documents (délibérations, arrêtés...) à travers l'intranet avec possibilité de diffusion des documents sur le site internet de la commune.

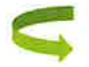

Coût : pris en charge par la CARA

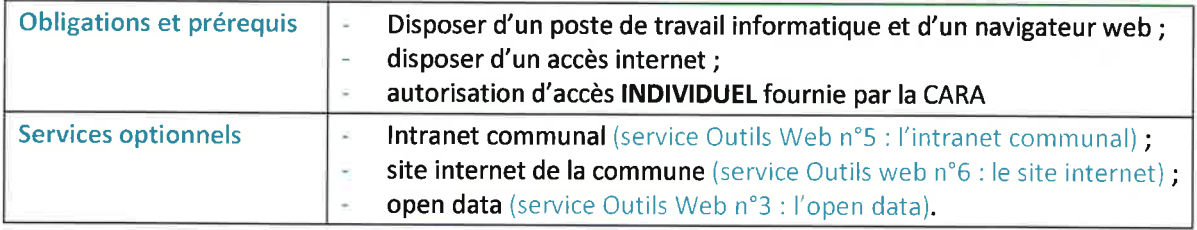

Le coût éventuel d'intégration sur le site internet de la commune est à la charge de celle-ci.

### Service Outils Web n°3 : l'open data

L'open data désigne l'effort que font les institutions, notamment gouvernementales, qui partagent les données dont elles disposent. Ce partage doit être gratuit, dans des formats ouverts, et permettre la réutilisation des données.

La politique du Gouvernement s'appuie notamment sur le droit d'accès aux documents administratifs (loi CADA 1978), qui considère que les données produites ou détenues par les administrations, dans le cadre de leurs missions de service public, doivent être mises à disposition du public. Cela ne concerne ni les informations personnelles, ni celles touchant à la sécurité nationale, ni celles couvertes par les différents secrets légaux.

Ce service est en lien avec le portail national open data : https://www.data.gouv.fr/

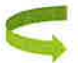

Coût : pris en charge par la CARA

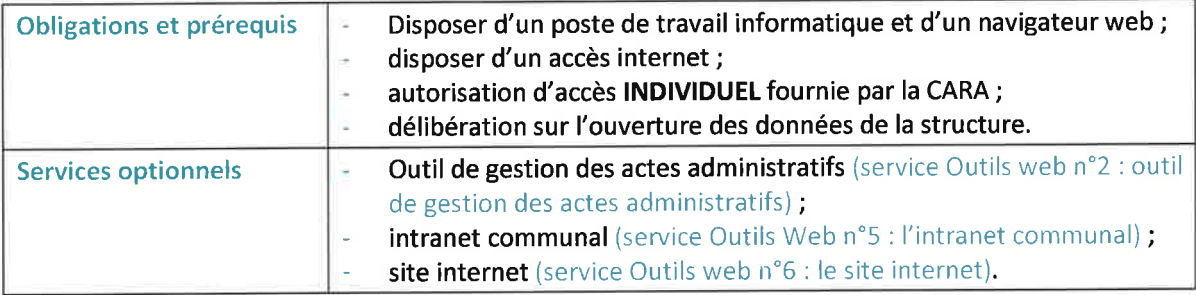

# Service Outils Web n°4 : le webmail et les outils collaboratifs

Ce service permet à la structure de bénéficier d'une messagerie en adéquation avec les besoins et la législation en vigueur (pour rappel les collectivités territoriales ne peuvent pas stocker leurs données à l'étranger – il en découle que les comptes « gmail » ne peuvent pas être autorisés).

Le service Webmail et outils collaboratifs proposé par la CARA comprend :

- un accès à une adresse mail avec 2 Go de stockage;
- a la gestion des agendas partagés;
- a la gestion de la réservation des ressources (salles, véhicules matériels divers...).

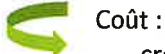

- création d'un compte mail : 10€ :
- coût annuel par compte : 9.10€
- stockage supplémentaire à l'année : 2.60€/Go
- option anti-spam : 14€/compte/an

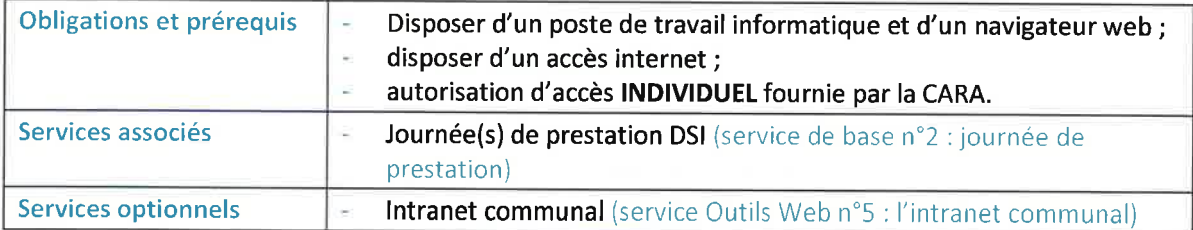

# Service Outils Web n°5 : l'intranet communal

L'intranet communal est un outil destiné à favoriser la communication interne entre les agents et à accéder aux différents outils mis en ligne. Il s'agit d'un site internet privé.

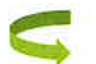

Coût: création de l'outil : 800€ ;

- 60

 $\alpha$ 

maintenance annuelle : 250€. l.

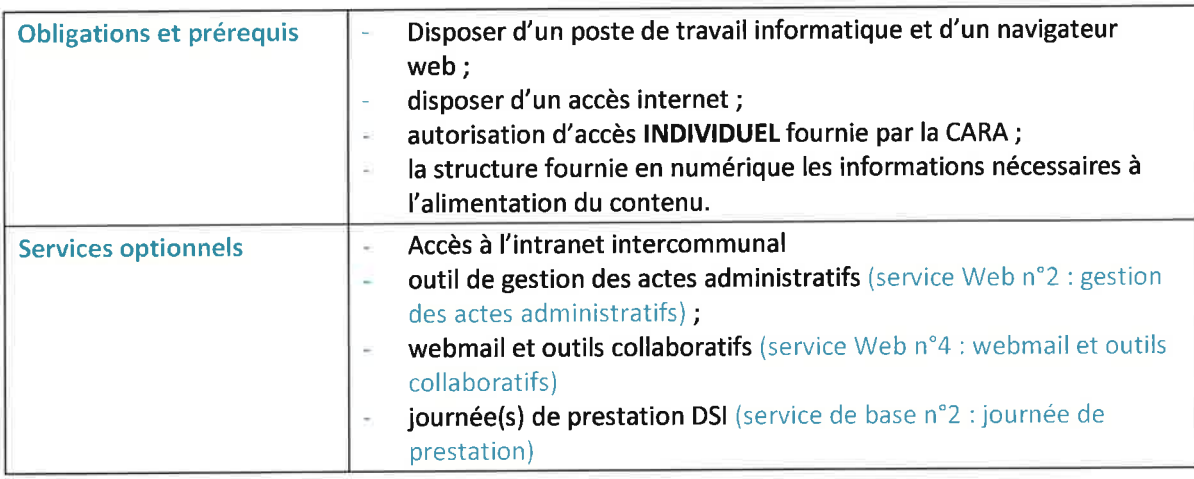

í.

# Service Outils Web n°6 : le site internet

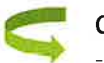

Coût:

- création de l'outil : 800€ ;
- maintenance annuelle : 250€.

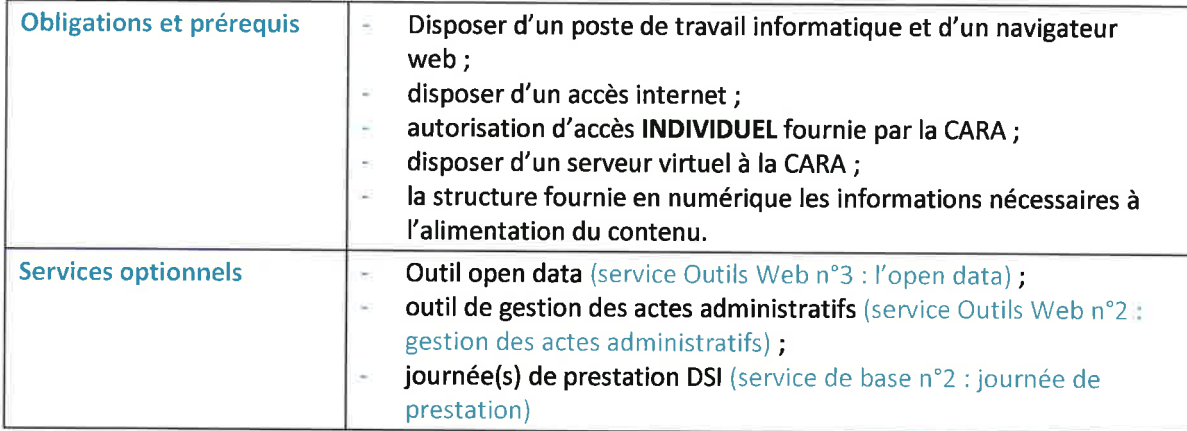

Service Outils Web n°7 : outil de visioconférence

La CARA propose comme outil de visioconférence : JITSI.

 $5.97$ 

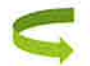

 $\sim$ 

Coût : pris en charge par la CARA

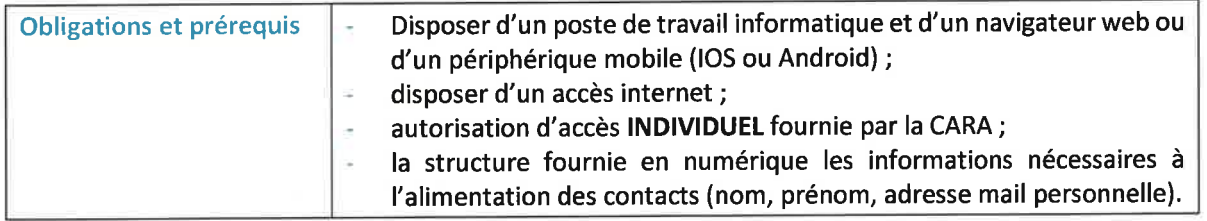

# Service Outils Web n°8 : le stockage en ligne

Cet outil permet de stocker et éditer des documents en ligne.

Le stockage est mutualisé pour une structure. La facturation sera annuelle au prorata de la consommation. Celle-ci sera visible sur le tableau de bord accessible par la commune.

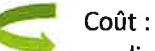

licence d'utilisation par compte : 22.44€ ;

- stockage annuel pour 1 Go : 1.20€ ;
- maintenance annuelle : 200€.

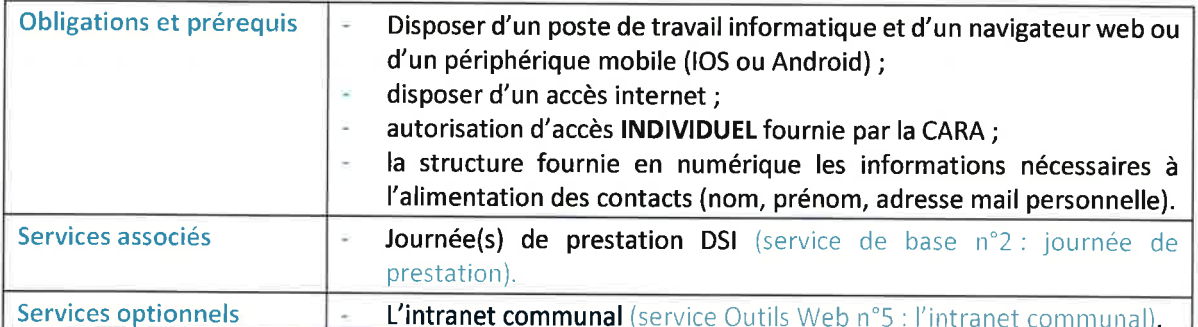

13

Accusé de réception en préfecture<br>017-211703061-20221205-DCM22-198-DE<br>Date de télétransmission : 09/12/2022<br>Date de réception préfecture : 09/12/2022

## Service Outils Web n°9 : Wekan

Ce service permet l'accès à l'outil d'organisation de projets selon la méthode KANBAN.

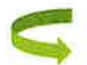

 $\sim$ 

Coût : pris en charge par la CARA

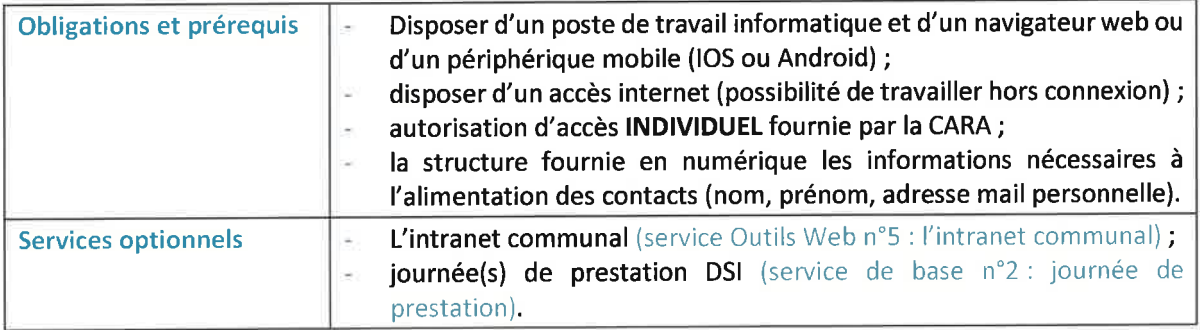

# Les services de dématérialisation

Service de démat. n°1 : la convocation électronique

La CARA dispose d'un outil de convocation électronique. Celui-ci permet de répondre aux convocations réglementaires des réunions de la structure. Le service est fourni à travers Internet de façon sécurisée. Ce service est une option de l'outil IXBUS de la société SRCI.

Il est possible d'associer un service d'horodatage externe. Cela nécessite de souscrire un abonnement auprès d'un éditeur tiers.

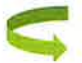

Coût: 2€/utilisateur/an

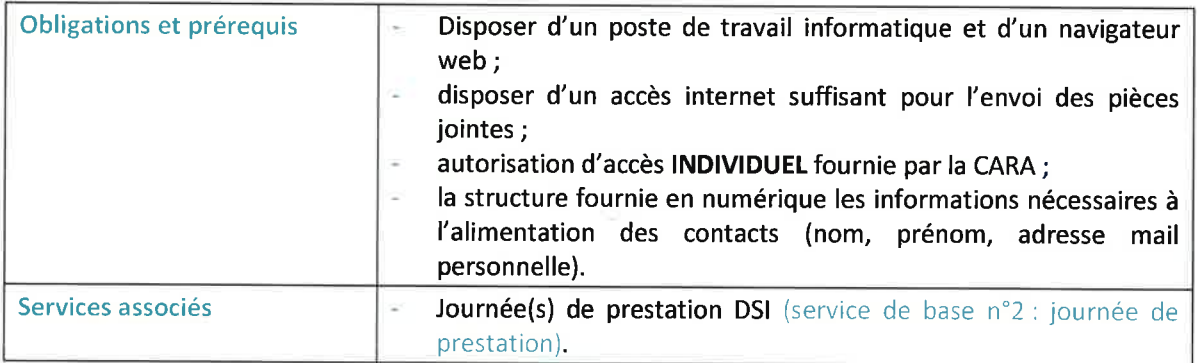

### Service de démat. n°2 : le parapheur électronique

La CARA dispose d'un parapheur électronique. Celui-ci permet de dématérialiser la signature de documents.

3 possibilités de signatures sont disponibles :

- > La signature scannée permettant de signer des bons de commande ou des courriers.
- > La signature numérique, qui nécessite l'acquisition d'un certificat d'authentification (type eIDAS). Il est ainsi possible de signer les flux PES à destination de la DGFIP ou les marchés publics à destination de la préfecture.
- La signature en ligne via un service tiers sur devis.  $\overline{r}$

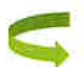

Coût: 2€/utilisateur/an

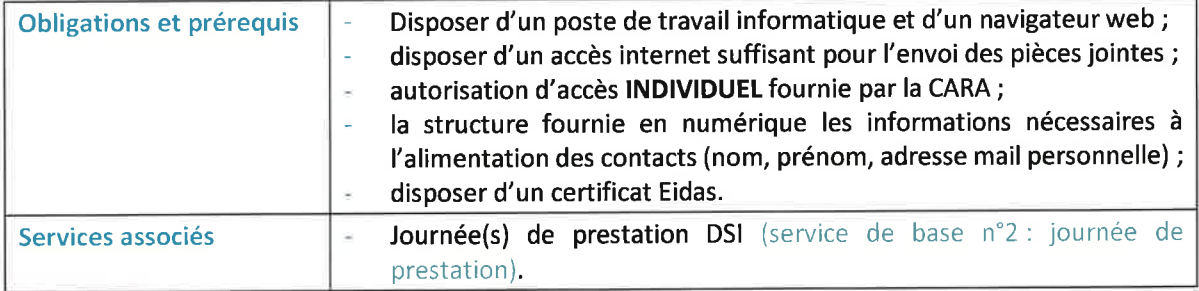

# Service de démat. n°3 : le service dématérialisé flux de finances

Ce service permet d'assurer l'envoi dématérialisé des flux financiers vers la DGFIP (au format PES) selon le protocole HELIOS.

Il nécessite la signature électronique.

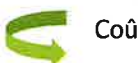

Coût: 100€/an.

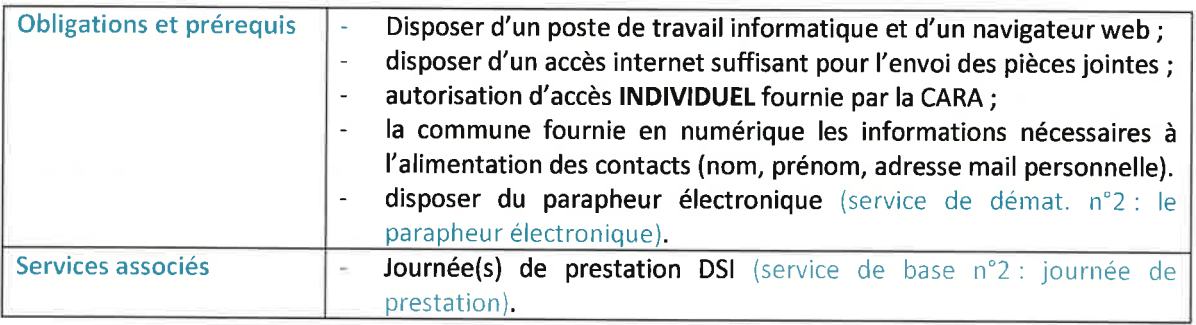

Accusé de réception en préfecture<br>017-211703061-20221205-DCM22-198-DE<br>Date de téléfransmission : 09/12/2022<br>Date de réception préfecture : 09/12/2022

Service de démat. n°4 : le contrôle de légalité

Ce service de convocation électronique permet d'assurer l'envoi dématérialisé des actes administratifs vers le contrôle de l'égalité selon le protocole ACTES.

Il n'est pas nécessaire de disposer d'une signature électronique.

La convention de dématérialisation, obligatoire avec la Préfecture, doit mentionner la CARA comme opérateur de mutualisation.

Cet outil permet également l'enregistrement automatique des actes dans l'outil de gestion électronique de documents dès retour de la Préfecture.

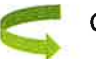

Coût: 50€/an

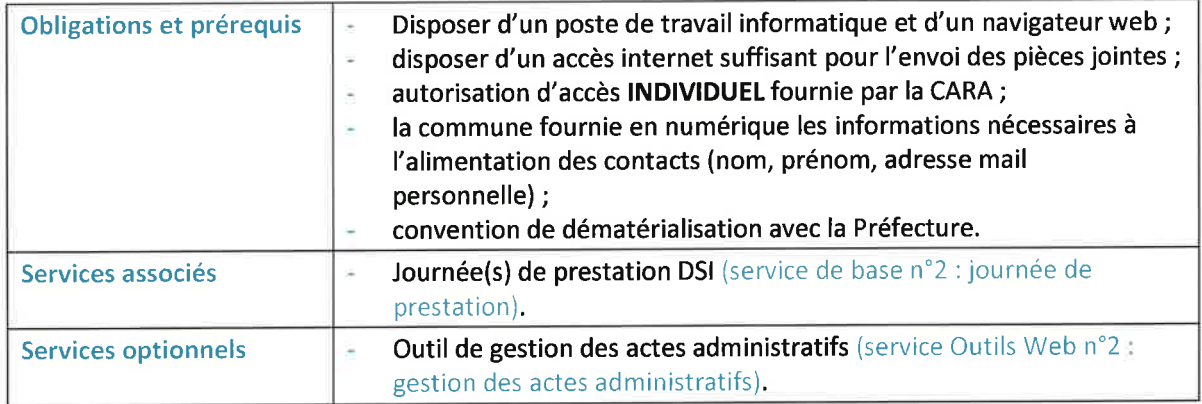

Service de démat. n°5 : le portail citoyen

Ce service concerne le guichet numérique à destination des citoyens et des entreprises. À terme, l'objectif est de proposer en ligne l'ensemble des services disponibles au guichet physique de la structure.

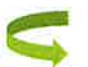

Coût : pris en charge par la CARA, sauf développement spécifique.

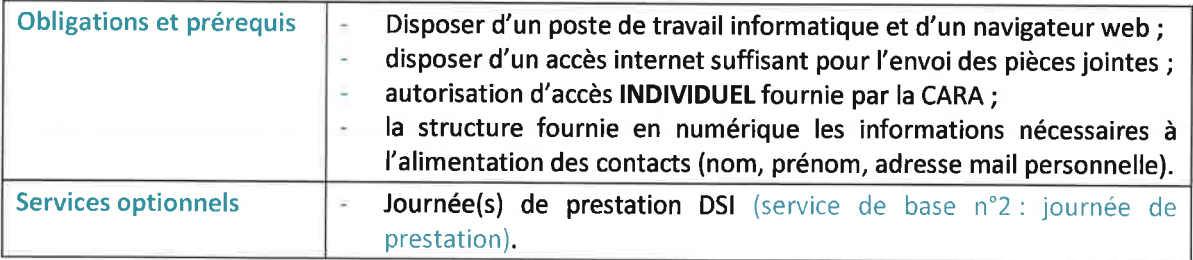

# Les services d'hébergements

### Service d'hébergement n°1 : hébergement serveur

Ce service concerne l'hébergement de serveurs virtuels dédiés sur l'infrastructure informatique de la CARA. La sauvegarde du serveur est incluse dans la prestation. Le coût éventuel des licences logicielles n'est pas compris.

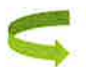

Coût : selon dimensionnement du serveur.

Les caractéristiques de base du serveur sont :

2 Vcores 4 Go RAM 50 Go HDD

300€/an

Selon le nombre de processeurs virtuels et la taille de la RAM et HDD le coût du serveur virtuel augmente:

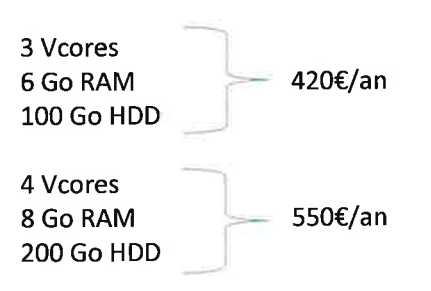

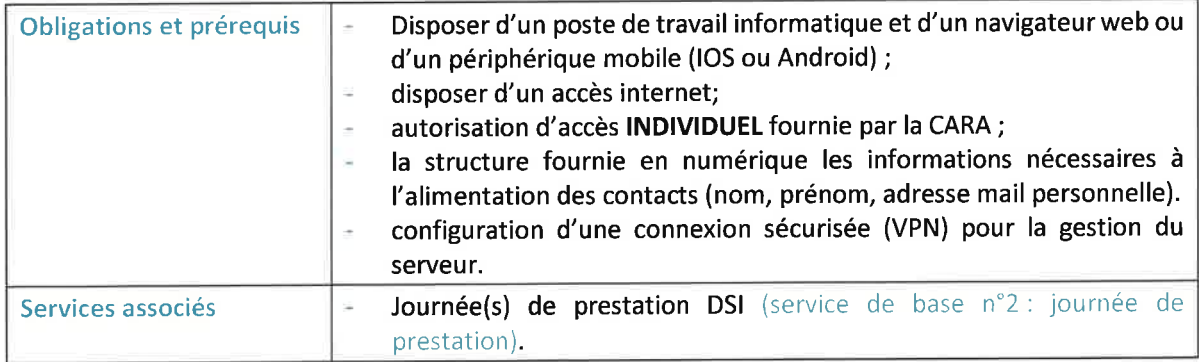

Service d'hébergement n°2 : hébergement applications

Ce service concerne l'hébergement d'applications sur l'infrastructure informatique de la CARA. La sauvegarde du serveur est incluse dans la prestation. Le coût éventuel des licences logicielles n'est pas compris.

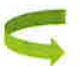

Coût : selon estimation validée par la commune.

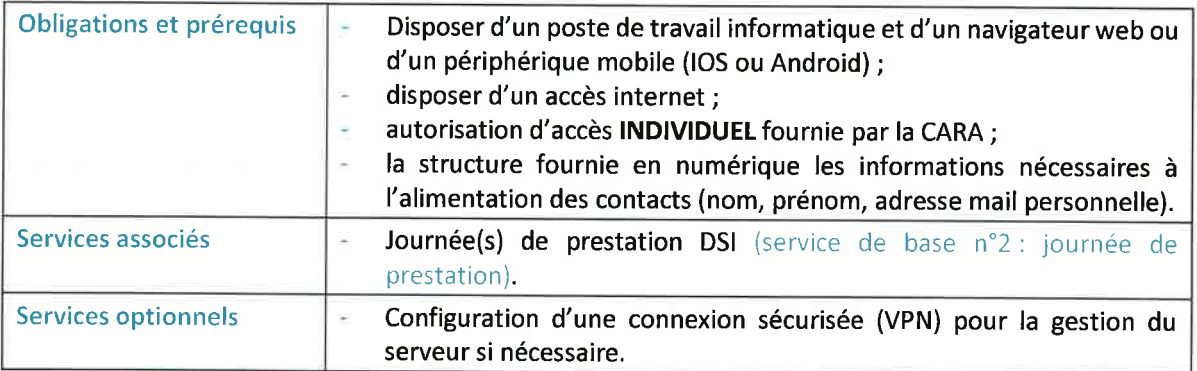

 $\overline{\phantom{a}}$ 

Accusé de réception en préfecture<br>017-211703061-20221205-DCM22-198-DE<br>Date de télétransmission : 09/12/2022<br>Date de réception préfecture : 09/12/2022

# Les services de téléphonie

### Service de téléphonie n°1 : la téléphonie fixe

La CARA dispose d'un standard téléphonique permettant la voix sur IP (VoIP). Celui-ci permet de décentraliser le standard téléphonique des communes tout en diminuant les coûts.

Le service est fourni à travers internet de façon sécurisée.

La mise en œuvre de la téléphonie sur IP peut nécessiter la reconfiguration du réseau informatique de la commune.

Dans le cas d'une installation avec un seul commutateur préconisé par la CARA, la configuration sera prise en charge par nos soins.

Dans le cas d'une configuration réseau complexe, la structure devra faire intervenir son prestataire habituel.

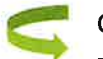

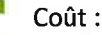

- configuration de la structure sur l'IPBX : 100€ ;

- maintenance annuelle : 20€/poste/an ;
- installation sur site selon devis.

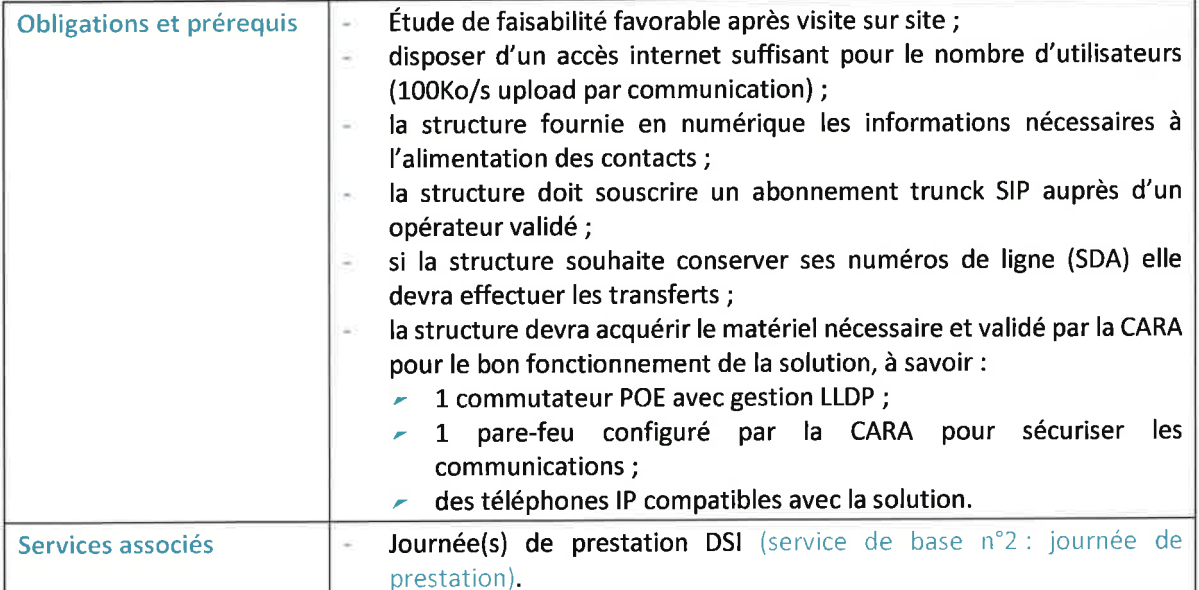

Accusé de réception en préfecture<br>017-211703061-20221205-DCM22-198-DE<br>Date de télétransmission : 09/12/2022<br>Date de réception préfecture : 09/12/2022

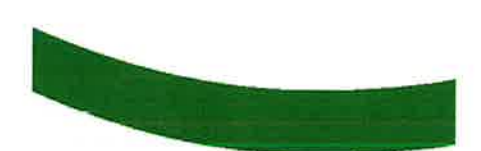

# **Direction des Systèmes** d'Informations

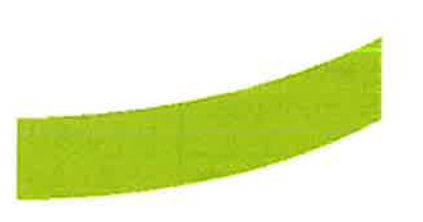

Convention de prestation de service numérique VXX du XX juin 2022

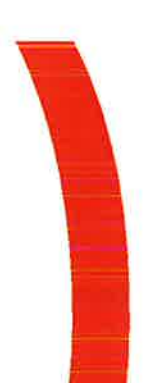

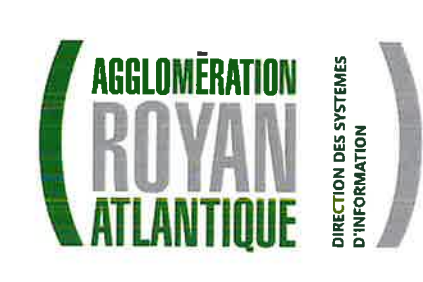

Accusé de réception en préfecture<br>017-211703061-20221205-DCM22-198-DE<br>Date de télétransmission : 09/12/2022<br>Date de réception préfecture : 09/12/2022

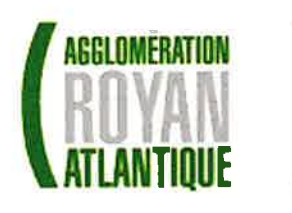

Charte des usages numériques et informatiques

## **Communauté d'Agglomération Royan Atlantique**

### **SOMMAIRE**

ý.

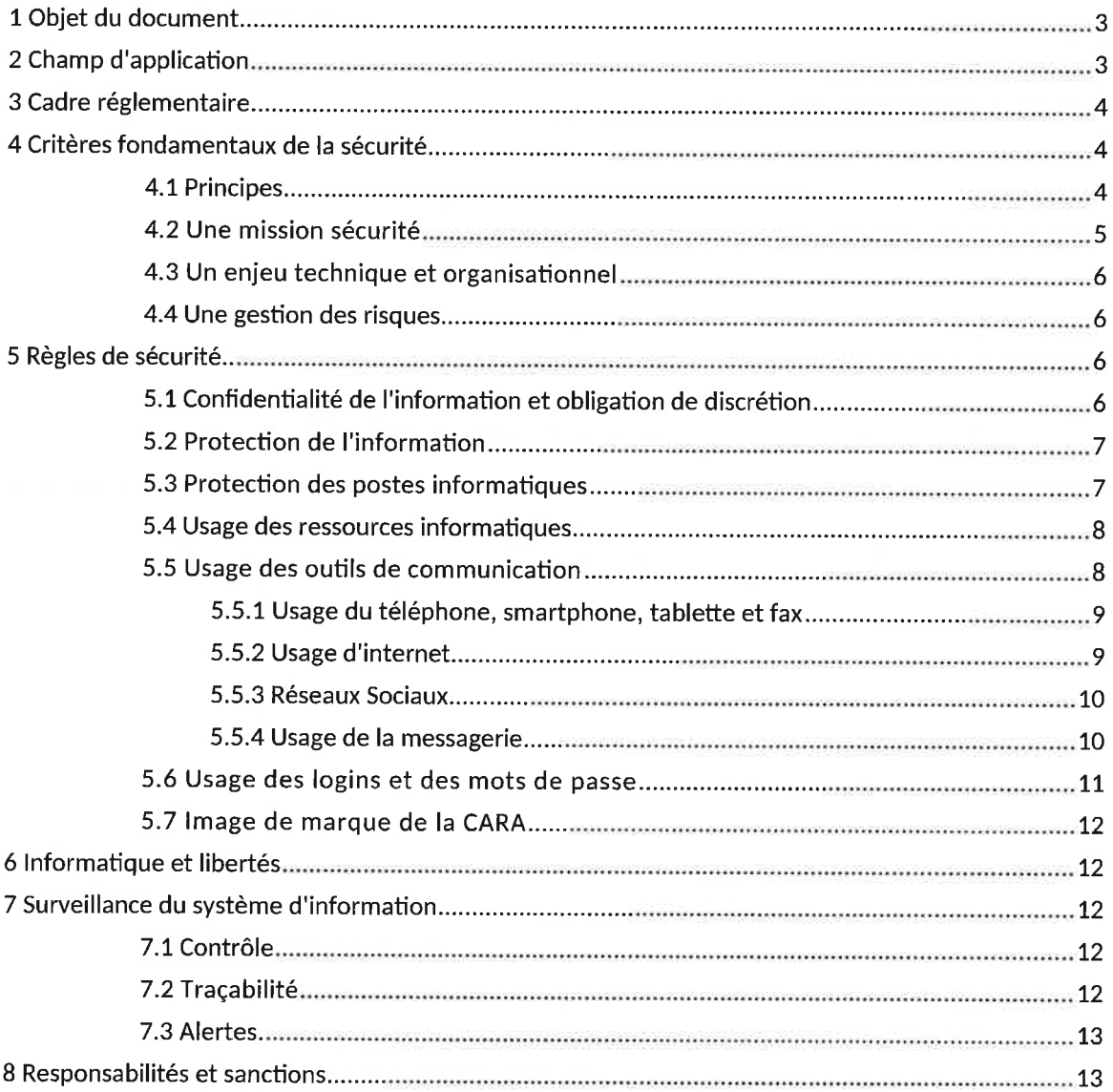

# 1 Objet du document

La présente charte informatique est un code de déontologie formalisant les règles légales et de sécurité relatives à l'utilisation de tout système d'information et de communication au sein de la Communauté d'Agglomération Royan Atlantique (CARA).

Cette charte rassemble à la fois des règles générales qui s'appliquent à l'utilisation de tout système informatique (et qui sont dans l'ensemble déjà adoptées par la grande majorité), et des règles directement liées à internet qu'il est nécessaire d'expliciter.

La charte pose des règles permettant d'assurer la sécurité et la performance du système d'information de la CARA, de préserver la confidentialité des données dans le respect de la réglementation en vigueur et des droits et libertés reconnus aux utilisateurs et conformément à la politique de sécurité du système d'information définie par la structure.

Les élus et les agents de l'agglomération, ainsi que tout utilisateur extérieur qui accèdent à des outils ou service informatique et numérique mis à disposition par la CARA sont des utilisateurs au sens de la présente charte.

Cette charte a été présentée en Comité Technique.

Les membres du personnel, les personnels extérieurs et les élus sont invités à en prendre connaissance. La Charte est mise à leur disposition sur intranet et affichée dans les locaux de la CARA.

# 2 Champ d'application

La présente charte concerne l'ensemble des ressources informatiques, des outils de communication, ainsi que tout autre moyen de connexion à distance permettant d'accéder, via le réseau informatique, aux services de communication ou de traitement électronique, et pour lesquels l'utilisateur a obtenu une autorisation d'utilisation dans le cadre de son activité professionnelle.

Les systèmes d'information et de communication de la CARA sont principalement constitués des éléments suivants :

- Ordinateurs portables ou fixes;
- Périphériques (y compris clés USB);
- Réseaux informatiques (serveurs, routeurs, connecteurs, bornes WIFI);
- Photocopieurs;  $\bullet$
- Télécopieurs :
- Téléphones (fixes et portables) et smartphones ;
- Tablettes électroniques ;
- Logiciels;
- · Fichiers informatiques et bases de données ;
- Espaces de stockage individuel;
- Messagerie;
- Connexions internet, intranet, extranet.

La présente charte s'applique aux élus, à l'ensemble du personnel tous statuts confondus, au personnel temporaire, ainsi qu'à tout prestataire extérieur ayant accès aux ressources informatiques de la CARA.

Tout contrat avec un prestataire extérieur devra faire référence et comporter comme annexe la présente charte.

Dans la présente charte, sont désignés sous les termes suivants :

- . Ressources informatiques: les moyens informatiques, ainsi que ceux auxquels il est possible d'accéder à distance, directement ou en cascade à partir du réseau administré par l'entité ;
- Outils de communication : la mise à disposition par des serveurs locaux ou distants de moyens d'échanges et d'informations diverses (web, messagerie, forum, etc.) ;
- Utilisateurs : les personnes ayant accès ou utilisant les ressources informatiques et les services internet et intranet de la CARA.

### 3 Cadre réglementaire

Le cadre réglementaire de la sécurité de l'information est complexe. Il porte sur les grands thèmes suivants:

- $\bullet$ Le traitement numérique des données, et plus précisément : le traitement de données à caractère personnel et le respect de la vie privée ;
- Le droit d'accès aux documents administratifs :
- $\bullet$ Les relations entre l'administration et le public ;
- Le devoir de réserve et le secret professionnel ;  $\bullet$
- $\bullet$ La signature électronique des documents :
- $\bullet$ Le secret des correspondances :
- La lutte contre la cybercriminalité;  $\bullet$
- La protection des logiciels et des bases de données et le droit d'auteur.  $\bullet$

La présente charte d'accès et d'usage du système d'information tient compte de la réglementation sur la sécurité de l'information en vigueur et des droits et libertés reconnus aux utilisateurs.

# 4 Critères fondamentaux de la sécurité

#### **4.1 Principes**

La CARA hébergent des données et des informations sur les usagers (État civil, fiscalité, scolarité, redevance ordure ménagère...) et sur le personnel (paie, gestion du temps de travail, certaines données médicales, évaluations, accès à internet et à la messagerie, ...).

L'information se présente sous de multiples formes : stockée sous forme numérique, sur des supports informatiques, imprimée ou écrite sur papier, imprimée sur des films (images), transmise par des réseaux informatiques privés ou internet, par la poste, oralement et/ou par téléphone,...

La sécurité de l'information est caractérisée comme étant la préservation de :

- Sa disponibilité : l'information doit être accessible à l'utilisateur, quand celui-ci en a besoin:
- Son intégrité : l'information doit être exacte, exhaustive et conservée intacte pendant sa ٠ durée de vie :

Sa confidentialité : l'information ne doit être accessible qu'aux personnes autorisées à y  $\bullet$ accéder :

Sa traçabilité : les systèmes doivent comporter des moyens de preuve sur les accès et opérations effectuées sur l'information.

L'utilisation de tout système informatique relié à un réseau suppose de la part des utilisateurs (et des administrateurs) le respect d'un certain nombre de règles dont le rôle est d'assurer la sécurité et les performances des traitements, la préservation des données confidentielles ainsi que l'émission et la réception de données dans le respect des législations applicables.

A fortiori, le raccordement d'un système informatique à un réseau public tel qu'internet rend le respect des dites règles encore plus impératif.

Les raisons qui justifient le renforcement des contraintes d'utilisation sont nombreuses :

- maintenir la sécurité du système : la mise en place de dispositifs de sécurité (pare-feu) ne dispense pas de rester très vigilant sur les tentatives d'intrusion depuis l'extérieur. Des virus d'origine exogène risquent de se propager, des logiciels internet provenant du "domaine public" peuvent présenter des lacunes de sécurité ou des chevaux de Troie (logiciel masqué donnant accès à l'ordinateur);
- préserver la confidentialité des données : les serveurs Web internes risquent de donner l'accès par erreur à des données confidentielles. Les données qui transitent sur les parties publiques du réseau peuvent être interceptées et piratées ;
- maintenir les performances du système : la généralisation de l'accès à internet engendre une  $\bullet$ croissance rapide des flux des données multimédia qui mettent à rude épreuve tous les composants du système : réseau interne, capacité de traitement et de stockage des serveurs locaux, saturation des périphériques d'impression par des documents graphiques, etc...;
- limiter la prolifération erratique des logiciels : l'utilisation d'internet permet l'accès aux  $\bullet$ logiciels d'origines diverses dont la récupération et l'utilisation doivent strictement passer par l'accord de la DSI. Cette possibilité qui fait l'un des attraits d'internet doit cependant rester compatible avec les impératifs de sécurité et de maintenabilité du système ;
- ne pas être une atteinte aux droits privatifs : l'utilisation d'internet permet dans certains cas l'accès à des données diffusées en violation des législations applicables. Il en va notamment ainsi des données revêtant un caractère privatif, des œuvres ou de logiciels diffusées au mépris des droits de leur propriétaire. L'enregistrement et l'utilisation peuvent en conséquence s'avérer constitutives d'infractions.

#### 4.2 Une mission sécurité

La Direction des Systèmes d'Information (DSI) fournit un système d'information qui s'appuie sur une infrastructure informatique. Elle doit assurer la mise en sécurité de l'ensemble, c'est-à-dire protéger les ressources contre des pannes, des erreurs ou des malveillances.

Elle doit aussi protéger les intérêts des administrés en s'assurant que ces moyens sont bien employés à la délivrance d'un service local public. Elle doit donc définir et empêcher les abus.

Pour des nécessités de sécurité, de maintenance et de gestion technique, l'utilisation des ressources matérielles ou logicielles ainsi que les échanges via le réseau peuvent, sous le contrôle du responsable informatique et de l'autorité territoriale, être analysés et contrôlés dans le respect de la législation applicable et notamment de la loi relative à l'informatique, aux fichiers et aux libertés.

#### 4.3 Un enjeu technique et organisationnel

Les enjeux majeurs de la sécurité sont la qualité et la continuité des services obligatoires et facultatifs, le respect du cadre juridique sur l'usage des données des élus, des administrés et des personnels.

Pour cela, la DSI déploie un ensemble de dispositifs techniques mais aussi organisationnels.

En effet, au-delà des outils, la bonne utilisation des moyens informatiques est essentielle pour garantir un bon niveau de sécurité. La sécurité peut être assimilée à une chaîne dont la solidité dépend du maillon le plus faible. Certains comportements humains, par ignorance des risques, peuvent fragiliser le système d'information.

Les utilisateurs doivent donc adopter un comportement responsable s'interdisant par exemple toute tentative d'accès à des données ou à des sites qui leurs seraient interdits.

Tout utilisateur est responsable de l'utilisation qu'il fait des ressources informatiques, ainsi que du contenu de ce qu'il affiche, télécharge ou envoie. Il s'engage à ne pas effectuer d'opérations qui pourraient avoir des conséquences néfastes sur le fonctionnement du réseau. Il doit en permanence garder à l'esprit que c'est sous le nom de la collectivité qu'il se présente sur internet et doit se porter garant de l'image de l'institution.

Au même titre que pour le courrier papier ou le téléphone, chacun est responsable des messages envoyés ou reçus, et doit utiliser la messagerie dans le respect de la hiérarchie, des missions et fonctions qui lui sont dévolues et des règles élémentaires de courtoisie et de bienséance

#### 4.4 Une gestion des risques

L'information qu'elle soit numérique ou non, est un composant sensible qui intervient dans tous les processus de délivrance d'un service.

Une information manquante, altérée ou indisponible peut pénaliser un administré.

La sécurité repose sur une gestion des risques avec des analyses de risques potentiels, des suivis d'incidents, des dispositifs d'alertes.

Les agents sont sensibilisés et ont accès à la présente charte sur intranet.

# 5 Règles de sécurité

### 5.1 Confidentialité de l'information et obligation de discrétion

L'utilisateur doit respecter les droits et obligations des agents publics et en particulier le devoir de réserve et l'obligations de discrétion professionnelle.

L'accès par les utilisateurs aux informations et documents conservés sur les systèmes informatiques doit être limité à ceux qui leur sont propres, ainsi que ceux publics ou partagés. Il est ainsi interdit de prendre connaissance d'informations détenues par d'autres utilisateurs, même si ceux-ci ne les ont pas explicitement protégées. Cette règle s'applique aux conversations privées de type courriers électroniques dont l'utilisateur n'est ni directement destinataire, ni en copie.

Il est toutefois rappelé que le personnel du service informatique peut, pour des raisons de sécurité ou de continuité de service, être amené dans le cadre de ses missions à accéder à ces données en respectant les règles de déontologie propres à ce domaine.

L'utilisateur doit assurer la confidentialité des données qu'il détient. En particulier, il ne doit pas diffuser à des tiers, au moyen d'une messagerie non sécurisée, des informations nominatives et/ou confidentielles.

#### 5.2 Protection de l'information

Les postes de travail permettent l'accès aux applications du système d'information. Ils permettent également d'élaborer des documents bureautiques.

Il est important de ne stocker aucune donnée, ni aucun document sur ces postes (disques durs locaux).

Les bases de données associées aux applications sont implantées sur des serveurs centraux hébergés dans des salles protégées. De même, les documents bureautiques produits doivent être stockés sur des serveurs de fichiers. Ces espaces sont à usage professionnel uniquement. Le stockage de données privées sur des disques réseau est interdit.

Le cas échéant, ceux qui utilisent un matériel portable (poste, tablette, smartphone, ...) ne doivent pas le mettre en évidence pendant un déplacement, ni exposer son contenu.

Le matériel doit être rangé systématiquement en lieu sûr ainsi que tout support mobile de données fournis exclusivement par la DSI (clé USB, disque dur...).

Il faut également mettre sous clé tout dossier ou document confidentiel lorsqu'on quitte son espace de travail.

Les médias de stockage amovibles présentent des risques très forts vis-à-vis de la sécurité : risques importants de contamination par des programmes malveillants (virus) ou risques de perte de données.

Leur usage doit être fait avec une très grande vigilance. La CARA se réserve le droit de limiter voire d'empêcher l'utilisation de ces médias en bloquant les ports de connexion des outils informatiques.

#### 5.3 Protection des postes informatiques

En cas d'absence momentanée, l'utilisateur doit verrouiller son PC (maintenir enfoncées les touches 'Ctrl+Alt+Suppr' et cliquer sur 'Verrouiller l'ordinateur', ou 'Windows + L').

En cas d'absence prolongée, l'utilisateur doit quitter les applications et verrouiller son PC.

A la fin de sa journée de travail, et sauf nécessité de service, l'utilisateur doit quitter les applications, arrêter l'ensemble de ses équipements informatiques.

Un premier niveau de sécurité consiste à utiliser des mots de passe sûrs, non communiqués à des tiers et régulièrement modifiés (au moins une fois par an). Chaque utilisateur reçoit un droit d'accès individuel qui se matérialise par tout moyen logique (code utilisateur et mot de passe) ou physique (badge, carte, ou double authentification).

Ces paramètres sont personnels à l'utilisateur et doivent être gardés confidentiels. Ils permettent en particulier de contrôler l'accès des utilisateurs. Les codes d'identification doivent être saisis par l'utilisateur à chaque accès et ne pas être conservés en mémoire dans le système d'information. Chaque utilisateur doit s'identifier personnellement et ne peut utiliser l'identité d'autrui (même avec l'accord de ce dernier).

Ce droit d'accès cesse automatiquement lors d'un départ ou s'il est constaté que l'utilisateur a enfreint l'une des obligations imposées par la présente charte.

La mise en œuvre du système de sécurité comporte des dispositifs de sauvegarde quotidienne des informations.

L'utilisateur doit signaler tous dysfonctionnements ou anomalies au service informatique selon la procédure définie par la collectivité.

L'utilisateur doit procéder régulièrement à l'élimination des fichiers non-utilisés et à l'archivage dans le but de préserver la capacité de mémoire.

### 5.4 Usage des ressources informatiques

Un ensemble "matériels - système d'exploitation - logiciels" est mis à disposition de chaque utilisateur en fonction du besoin lié au poste :

- Matériel : unité centrale, ordinateur portable le cas échéant, écran, clavier, souris...,
- Système d'exploitation : Windows, MAC OS, Linux,
- Logiciel : pack bureautique, logiciels de communication, logiciels de gestion, applications  $\bullet$ spécifiques.

Toute installation de logiciel devra faire l'objet d'une demande auprès de la DSI via l'outil de gestion de support.

Seules les personnes habilitées de la DSI de la CARA (ou les personnes habilitées par leur intermédiaire dans le cadre d'un contrat) ont le droit d'installer de nouveaux logiciels, de connecter de nouveaux PC au réseau local, de déplacer des équipements informatiques et plus globalement d'installer de nouveaux matériels

L'utilisateur s'engage à ne pas modifier la configuration des ressources (matériels, réseaux,...) mises à sa disposition, sans avoir reçu l'accord préalable et l'aide des personnes habilitées de la DSI (ou par son intermédiaire la société avec laquelle elle a contracté).

Les logiciels acquis par la CARA ne doivent pas faire l'objet de copies de sauvegarde par l'utilisateur, ces dernières ne pouvant être effectuées que par les personnes habilitées de la DSI.

Les supports amovibles (CD, clé USB, etc.) provenant de l'extérieur doivent être soumis à un contrôle antivirus préalable.

Le rechargement de tout équipement électronique non fourni par la CARA (cigarette électronique, téléphone, ...) ne doit pas se faire sur les ports USB du poste de travail.

L'employeur a accès au contenu de tout périphérique personnel connecté à l'ordinateur professionnel.

### 5.5 Usage des outils de communication

Les outils de communication tels que le téléphone, internet, intranet ou la messagerie sont destinés à un usage exclusivement professionnel.

L'utilisateur soigne la qualité des informations envoyées à l'extérieur (SMS, courriel, réseau de communication ...) et s'engage à ne pas diffuser d'informations pouvant porter atteinte à la dignité humaine, à la vie privée, aux droits et image de chacun, faisant référence à une quelconque appartenance à une ethnie, religion, nation déterminée, ou ne respectant pas le RGPD.

### 5.5.1 Usage du téléphone, smartphone, tablette et fax

Pour leur activité professionnelle, les utilisateurs peuvent disposer d'un téléphone fixe et/ou mobile, d'un smartphone, d'une tablette ou d'une clé 4G fournie par la DSI, ou de points d'accès wifi.

Le téléphone et le smartphone sont des moyens potentiels d'échanges de données qui présentent des risques puisque l'identité de l'interlocuteur qui répond au téléphone n'est pas garantie.

Il ne faut ainsi communiquer aucune information sensible par téléphone, notamment des informations nominatives.

L'autorité territoriale peut procéder au contrôle de l'ensemble des appels émis.

De plus, il est rappelé que l'envoi de SMS/MMS engage la responsabilité de l'émetteur au même titre que l'envoi d'un courriel.

Certaines applications mobiles permettent la géolocalisation. Par défaut, celle-ci est inactive. Cependant, dans le cas ou l'utilisateur l'activerait, la DSI pourra avoir accès à cette information.

Les données professionnelles sont stockées sur les serveurs de la CARA et sont donc sauvegardées conformément au plan de sauvegarde mis en place.

La CARA ne prend pas en charge la sauvegarde des données personnelles qui relèvent d'une utilisation privée.

Le stockage de documents personnels (notamment photos, vidéos et applications) peut saturer la mémoire du smartphone, les fichiers personnels doivent être supprimés pour préserver l'utilisation professionnelle.

Afin de protéger les données :

- Les téléphones doivent être chiffrés pour limiter le risque de divulgation de données personnelles suite à une perte ou un vol de l'appareil;
- · La mise en place d'un processus de déverrouillage sécurisé est obligatoire. Selon le matériel il peut s'agir d'un code, d'un schéma de déverrouillage ou d'un système biométrique  $(empreinte, ceil, ...)$ ;
- Si l'appareil est perdu ou volé, l'utilisateur doit le signaler le plus rapidement possible à la DSI ;
- Il est interdit de modifier le fonctionnement natif de l'appareil par exemple en « rootant » le  $\bullet$ matériel.

L'installation d'application en dehors des stores validés par la DSI (Play Store pour Android et App Store pour Apple) est interdite sauf accord express.

#### 5.5.2 Usage d'internet

L'accès à 'internet a pour objectif d'aider les personnels à trouver des informations nécessaires à leur mission usuelle, ou dans le cadre de projets spécifiques.

Il est rappelé aux utilisateurs que, lorsqu'ils « naviguent » sur l'internet, leur identifiant est enregistré. Il conviendra donc d'être particulièrement vigilant lors de l'utilisation de l'internet et à ne pas mettre en danger l'image ou les intérêts de la collectivité.

Par ailleurs, les données concernant l'utilisateur (exemples : sites consultés, messages échangés, données fournies à travers un formulaire, données collectées à l'insu de l'utilisateur, ...) peuvent être enregistrées par des tiers, analysées et utilisées à des fins notamment commerciales.

Il est donc recommandé à chaque utilisateur de ne pas fournir son adresse électronique professionnelle, ni aucune coordonnée professionnelle sur l'internet, si ce n'est strictement nécessaire à la conduite de son activité professionnelle.

Il est interdit de se connecter ou de tenter de se connecter à internet par des moyens autres que ceux fournis par la DSI.

Il est interdit de se connecter sur des sites à caractère injurieux, violent, raciste, discriminatoire, pornographique, diffamatoire ou manifestement contraire à l'ordre public.

L'ensemble de ces règles s'applique également aux usages des outils internes de communication de type Intranet.

Tous les accès internet sont tracés, enregistrés et conservés par un dispositif de filtrage et de traçabilité. Il est donc possible pour la CARA de connaître, pour chaque agent, le détail de son activité sur l'internet.

Le contrôle des accès aux sites visités permet de filtrer les sites jugés indésirables, notamment des sites dangereux pour la sécurité du réseau. Il permet de détecter, de bloquer et/ou de signaler les accès abusifs (en matière de débits, volumes, durées), ou les accès à des sites illicites et/ou interdits.

Le stockage sur le réseau de données à caractère non professionnel téléchargées sur internet est interdit.

Tout abonnement payant à un site web ou à un service via internet doit faire l'objet d'une autorisation préalable de l'autorité territoriale.

#### 5.5.3 Réseaux Sociaux

La CARA a pleinement conscience de l'influence actuelle des plates-formes sociales en ligne, telles que les blogs, les wikis, les réseaux sociaux et tous les autres médias sociaux utilisés au sein de la collectivité comme à l'extérieur, et sur la façon dont nous interagissons. La diffusion en ligne nous permet de partager nos activités et projets. C'est une façon pour nous d'élargir notre diffusion d'informations.

Des autorisations de communication sur les réseaux sociaux sont attribuées aux agents, aux services, qui sont habilités à parler au nom de la collectivité.

La distinction entre l'utilisation professionnelle et l'utilisation personnelle est obligatoire (création de deux profils).

#### 5.5.4 Usage de la messagerie

Chaque agent dispose, pour l'exercice de son activité professionnelle, d'une adresse de messagerie électronique attribuée par la DSI. L'utilisateur est doté d'une adresse électronique (e-mail) du type : p.nom@agglo-royan.fr, lui permettant de gérer à partir de sa "boîte aux lettres" l'ensemble des messages qui lui sont adressés.

Il pourra être attribué des boîtes aux lettres bénéficiant d'une adresse du type service@agglo-royan.fr qui seront automatiquement attachées à au moins deux boîtes aux lettres individuelles, afin qu'à aucun moment la relève des messages et leur réponse ne soit en défaut.

Les messages électroniques reçus sur la messagerie professionnelle font l'objet d'un contrôle antiviral et d'un filtrage anti-spam.

Les utilisateurs doivent garder à l'esprit que leurs messages électroniques peuvent être stockés, réutilisés, exploités à des fins auxquelles ils n'auraient pas pensé en les rédigeant, constituer une preuve ou un commencement de preuve par écrit, ou valoir offre, ou acceptation de manière à former un contrat entre la collectivité et son interlocuteur, même en l'absence de contrat signé de façon manuscrite.

Tout courrier électronique est réputé professionnel et est donc susceptible d'être ouvert par l'autorité DSI à la demande de l'autorité territoriale (même en l'absence de territoriale ou par un agent de la l'utilisateur).

Un usage privé de la messagerie est toléré s'il reste exceptionnel. Les messages personnels doivent comporter explicitement la mention « privé » dans l'objet et ne doivent pas comporter de signature d'ordre professionnel. A défaut, les messages seront réputés relever de la correspondance professionnelle.

L'usage des listes de diffusion doit être strictement professionnel.

Il est strictement interdit d'utiliser la messagerie pour des messages d'ordre commercial ou publicitaire, du prosélytisme, du harcèlement, des messages insultants ou de dénigrement, des textes ou des images provocants et/ou illicites, ou pour propager des opinions personnelles qui pourraient engager la responsabilité de la CARA ou de porter atteinte à son image.

Afin de ne pas surcharger les serveurs de messagerie, les utilisateurs doivent veiller à éviter l'envoi de pièces jointes volumineuses, notamment lorsque le message comporte plusieurs destinataires. Seules les pièces jointes professionnelles de type « documents » ou « images » sont autorisées. Il est rappelé que le réseau internet n'est pas un moyen de transport sécurisé. Il ne doit donc pas servir à l'échange d'informations sensibles nominatives non protégées.

En l'absence de dispositif de chiffrement de l'information de bout en bout, les informations doivent être rendues anonymes (cryptage par exemple).

L'utilisateur veillera à ne pas ouvrir les courriels dont le sujet paraîtrait suspect.

Il est strictement interdit d'ouvrir ou de lire des messages électroniques d'un autre utilisateur, sauf si ce dernier a donné son autorisation explicite.

L'utilisateur signera tout courriel professionnel.

L'utilisateur doit vérifier la liste des destinataires et respecter les circuits de l'organisation ou la voie hiérarchique le cas échéant.

L'utilisateur doit vérifier le contenu et l'historique des messages transférés (gestion du "Répondre à tous").

L'utilisateur doit éviter de surcharger le réseau d'informations inutiles. Les messages importants sont à conserver et/ou archiver, les autres à supprimer. Le dossier « éléments supprimés » doit être vidé périodiquement.

En cas d'absence prévisible, l'utilisateur devra mettre en place un message automatique d'absence indiquant la date de retour prévue et contact en cas d'urgence.

### 5.6 Usage des logins et des mots de passe

Chaque utilisateur dispose d'un compte d'identification nominatif et personnel, lui permettant d'accéder aux applications et aux systèmes informatiques des établissements. Il ne doit pas être communiqué à qui que ce soit : ni à des collègues, ni à sa hiérarchie, ni au personnel en charge de la sécurité des systèmes d'information, même pour une situation temporaire. Dans la mesure du possible, ces paramètres doivent être mémorisés par l'utilisateur et ne pas être conservés, sous quelque forme que ce soit.

Il est strictement interdit d'usurper une identité en utilisant ou en tentant d'utiliser le compte d'un autre utilisateur ou en agissant de façon anonyme dans le système d'information.

Pour utiliser ce compte nominatif, l'utilisateur dispose d'un login et d'un mot de passe. Le mot de passe choisi doit être robuste (longueur minimum requise, mélange de chiffres, lettres et caractères spéciaux), de préférence simple à mémoriser, mais surtout complexe à deviner. Il devra évoluer pour respecter la politique de gestion des mots de passe. Le mot de passe est strictement confidentiel.

### 5.7 Image de marque de la CARA

À l'occasion de tout échange ou transmission d'information à caractère public, à un ou des interlocuteurs internes ou externes, sous toute forme que ce soit dont communication électronique, téléphonique, achat, message, publication réseaux sociaux de toute nature, etc..., l'utilisateur veillera à ne pas porter atteinte à la réputation de la CARA. Les utilisateurs de moyens informatiques doivent veiller à ce que les informations transmises par ces moyens, en interne ou en externe, ne soient pas susceptibles de nuire à l'image de marque des collectivités.

### 6 Informatique et libertés

Toute création ou modification de fichier comportant des données nominatives ou indirectement nominatives doit, préalablement à sa mise en œuvre, être déclarée au référent Règlement Général de la Protection des données Personnelles (RGPD) de la structure, à défaut au directeur de la DSI, qui étudie alors la pertinence des données recueillies, la finalité du fichier, les durées de conservation prévues, les destinataires des données, le moyen d'information des personnes fichées et les mesures de sécurité à déployer pour protéger les données.

Il est rappelé que l'absence de déclaration de fichiers comportant des données à caractère personnel est passible de sanctions financières et de peines d'emprisonnement. En cas de non-respect des obligations relatives à la loi Informatique et Libertés, le référent RGPD serait informé et pourrait prendre toute mesure temporaire de nature à mettre fin au traitement illégal ainsi qu'informer le responsable hiérarchique de l'utilisateur à l'origine du traitement illégal.

# 7 Surveillance du système d'information

### 7.1 Contrôle

Pour des nécessités de maintenance et de gestion, l'utilisation des ressources matérielles ou logicielles. les échanges via le réseau, ainsi que les rapports des télécommunications peuvent être analysés et contrôlés dans le respect de la législation applicable, et notamment de la loi Informatique et Libertés.

### 7.2 Tracabilité

La DSI assure une traçabilité sur l'ensemble des accès aux applications et aux ressources informatiques qu'elle met à disposition pour des raisons d'exigence réglementaire de tracabilité, de prévention contre les attaques et de contrôle du bon usage des applications et des ressources.

Par conséquent, les applications des établissements, ainsi que les réseaux, messagerie et accès internet intègrent des dispositifs de traçabilité pour l'enregistrement sur une période d'un an des informations suivantes :

- Adresse réseau de la machine source ;
- Adresse réseau de la machine cible :  $\bullet$
- Domaine interne:  $\bullet$
- Compte de connexion ; ۰
- Type d'opération réalisée :  $\bullet$
- Informations ajoutées, modifiées ou supprimée des bases de données en réseau et/ou des applications;
- Horodatage:
- Durée de la connexion (notamment pour l'accès internet) ;

Lors de la navigation WEB, les « cookies » enregistrés au niveau du poste utilisateur conserve l'historique et autres traces de navigation.

Le personnel de la DSI respecte la confidentialité des données et des traces auxquelles il est amené à accéder dans l'exercice de sa fonction, mais peut être amené à les utiliser pour mettre en évidence certaines infractions commises par les utilisateurs. Seuls, les services de police dûment mandatés pourront obtenir une copie des informations détaillées de l'année en cours et les analyser.

#### 7.3 Alertes

Tout constat de vol de matériel ou de données, d'usurpation d'identité, de détournement de moyen, de réception de messages interdits, de fonctionnement anormal ou de façon plus générale toute suspicion d'atteinte à la sécurité ou manquement substantiel à cette charte doit être signalé au directeur de la DSI.

La sécurité de l'information met en jeu des moyens techniques, organisationnels et humains. Chaque utilisateur de l'information se doit d'avoir une attitude vigilante et responsable afin que les administrés bénéficient d'une prise en charge sécurisée et que leur vie privée ainsi que celle des personnels soient respectées.

### 8 Responsabilités et sanctions

Le manquement à la présente charte pourra entraîner le retrait du droit d'utilisation d'un outil, d'une application ou d'un matériel informatique/téléphonique et/ou des mesures d'ordre disciplinaire et/ou des sanctions pénales.

La loi, les textes réglementaires et la présente charte définissent les droits et obligations des personnes utilisant les ressources informatiques.

Tout utilisateur du système d'information de la CARA n'ayant pas respecté la loi pourra être poursuivi pénalement.

Accusé de réception en préfecture<br>017-211703061-20221205-DCM22-198-DE<br>Date de télétransmission : 09/12/2022 Date de réception préfecture : 09/12/2022

En outre, tout utilisateur ne respectant pas les règles définies dans cette charte est passible de mesures qui peuvent être internes à l'établissement et/ou de sanctions disciplinaires proportionnelles à la gravité des manquements constatés par l'autorité territoriale.

Dans ce dernier cas, les procédures prévues dans le règlement intérieur et dans le Code du travail seront appliquées.

La CARA se réserve également le droit d'engager ou de faire engager des poursuites pénales et/ou civiles, indépendamment des sanctions disciplinaires mises en œuvre, notamment mais pas limitativement en cas de fraude informatique, de non-respect des droits d'auteur ou de violation du secret des correspondances.

Outre ces sanctions, la direction générale est tenue de signaler toutes infractions pénales commises par les agents au procureur de la République.

Le responsable de la DSI peut effacer ou isoler et conserver, en conformité avec les délais légaux de conservation, aux fins de preuve toute trace de logiciels, progiciels, programmes ou fichiers créés ou introduits dans le système d'information de la CARA, en violation des droits des tiers, notamment de propriété intellectuelle, et dénoncer tout acte délictueux aux autorités, sans préjudice de l'application de sanctions dans le cadre de son statut.